# **Sichere Passwörter ganz einfach**

# <u>T det </u> C BU PT C D **https://cryptoparty.at/graz**

Dieser Vortrag und alle Links zu den Tools unter obigem Link

Vortrag für ÖH-Uni/Graz von Bernhard Zach

## Inhalt:

- 1) Warum sind gute Passwörter wichtig?
- 2) Was soll man alles Berücksichtigen?
- 3) Welche Methoden/Hilfsmittel gibt es?
- 4) Ein praktisches Beispiel

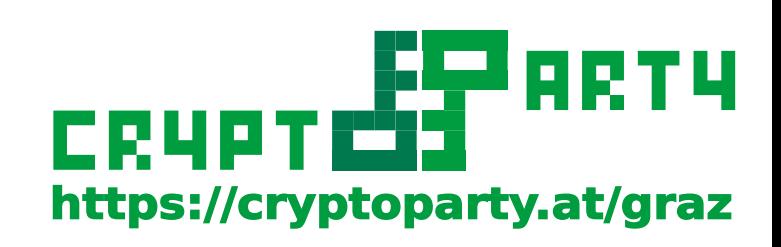

## 1.) Warum sind gute Passwörter wichtig?

- Um sich zu Authentifizieren
- Um Daten vor unbefugten Zugriff zu schützen

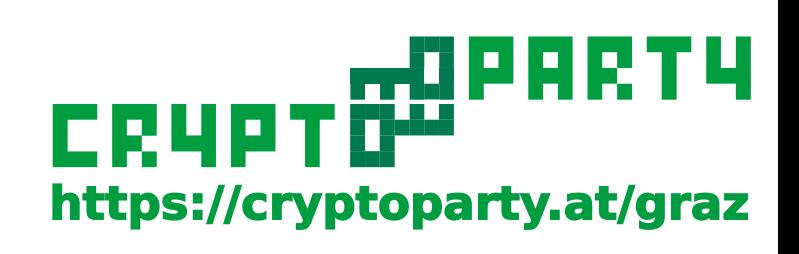

## Wieso nicht "Mutzi85" für alles?

- Leicht von Personen und besonders leicht von Comptern erratbar
- Panne kann einem selbst passieren (Handy verloren)
- Panne kann dem Diensteanbieter passieren (Datenbank gehackt)

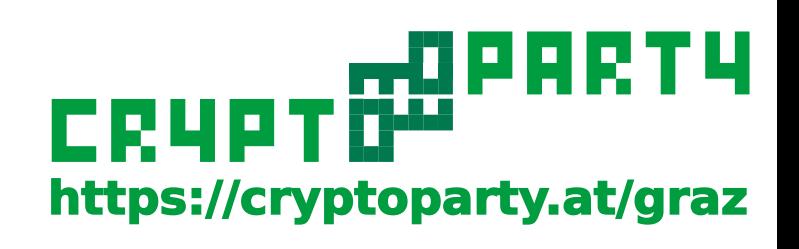

## Was passiert so in RealLife

- iCloud-Account-Foto Panne
- Google-Account wird gehackt
	- man muss zahlen damit man wieder Zugriff auf seine Mails erhält
	- Username bei allen üblichen Diensten ist die Mailadresse
	- "Passwort-Vergessen"-Funktion liefert neues Passwort an die Mailadresse

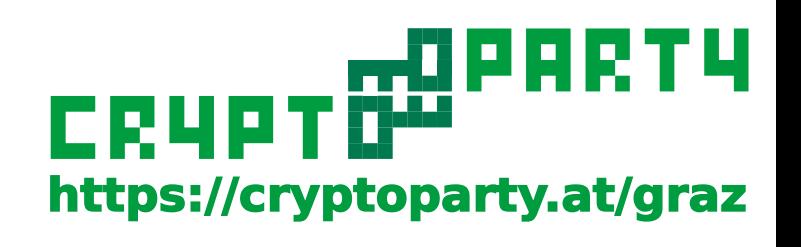

- Sicherheitsfrage wenn Passwort vergessen:
	- Mädchenname der Mutter?
		- → war der nicht : "ads03qj \sd'asd45" ?
- Sicherheits-E-Mail-Adresse, wenn Passwort vergessen:
	- Separate Mailadresse!
	- Eigenes besonders sicheres Passwort.
- Speichern der Passwörter im Browser?
	- Chrome/Firefox: Unbedingt Masterpasswort setzen!
	- InternetExplorer: Getrennt für jeden User

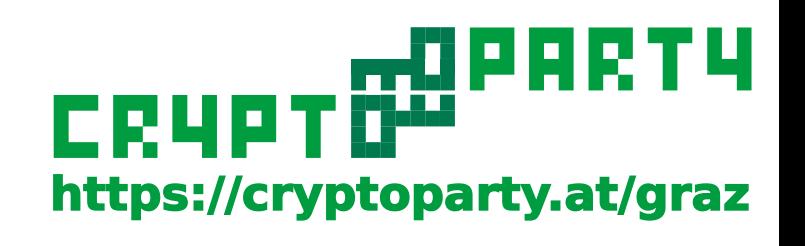

### Bankgeschäfte mit dem Smartphone?

Es gibt Handy-Trojaner die SMS abfangen/ändern können.

- Konzept SMS-Tan funtkioniert nur wenn es zwei unterschiedliche Geräte sind!
	- $\rightarrow$  Zweites Handy (kein Smartphone) oder iTans auf Papier verwenden

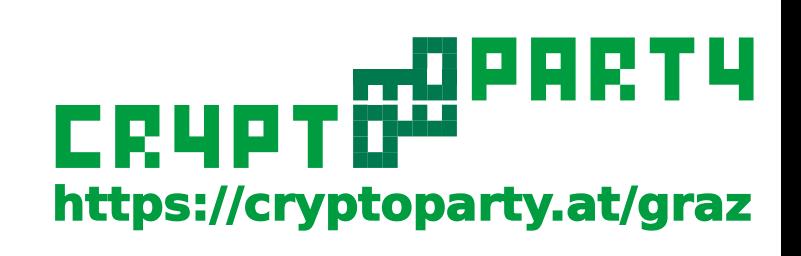

### Passwörter auf Papier aufschreiben?

- + Sicher vor Trojanern!
- Unsicher vor zukünftiger Ex-FreundIn
- Backup bei Verlust/Feuer?
- In die Brieftasche?
- $\rightarrow$  wenn dann verschleiert!

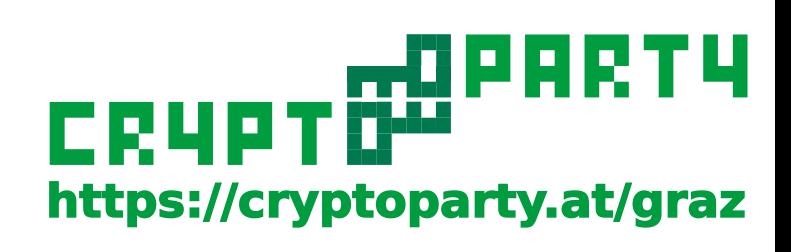

## Regelmäßig Passwörter ändern?

### Wird eher überbewertet:

- Wenn Hacker Zugriff auf einen Account haben, tritt der Schaden eher gleich ein.
- Falls es ein Account "geteilt" wird macht das Sinn, weil dann regelmäßig die Gruppe an Personen hinterfragt wird.
	- $\rightarrow$  Wirklich wichtige darf man ruhig alle paar Jahre ändern.

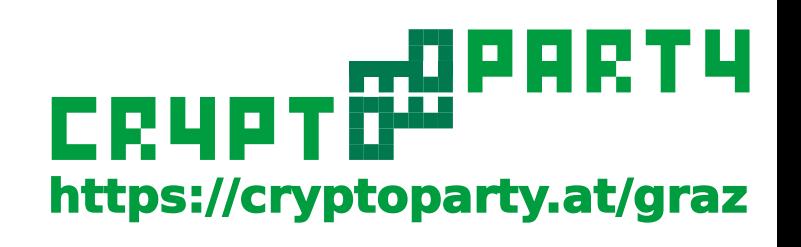

• Im Kopf: Wie merkt man sich gute Passwörter? Ein Satz ist leichter zu merken:

"Das Merken von Passwörtern ist mühsam, darum verwende ich einen Passwort-Save!"

→ "DmvPim,dvieP-S!"

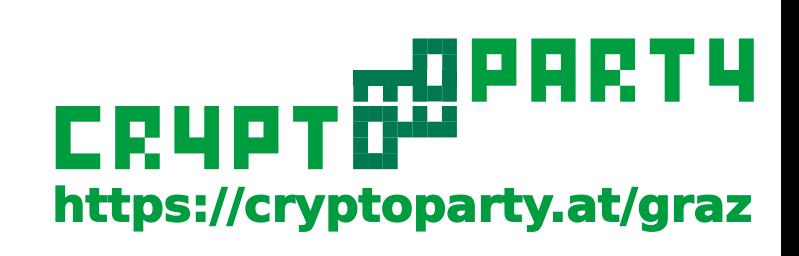

#### Papier-Obfuscation

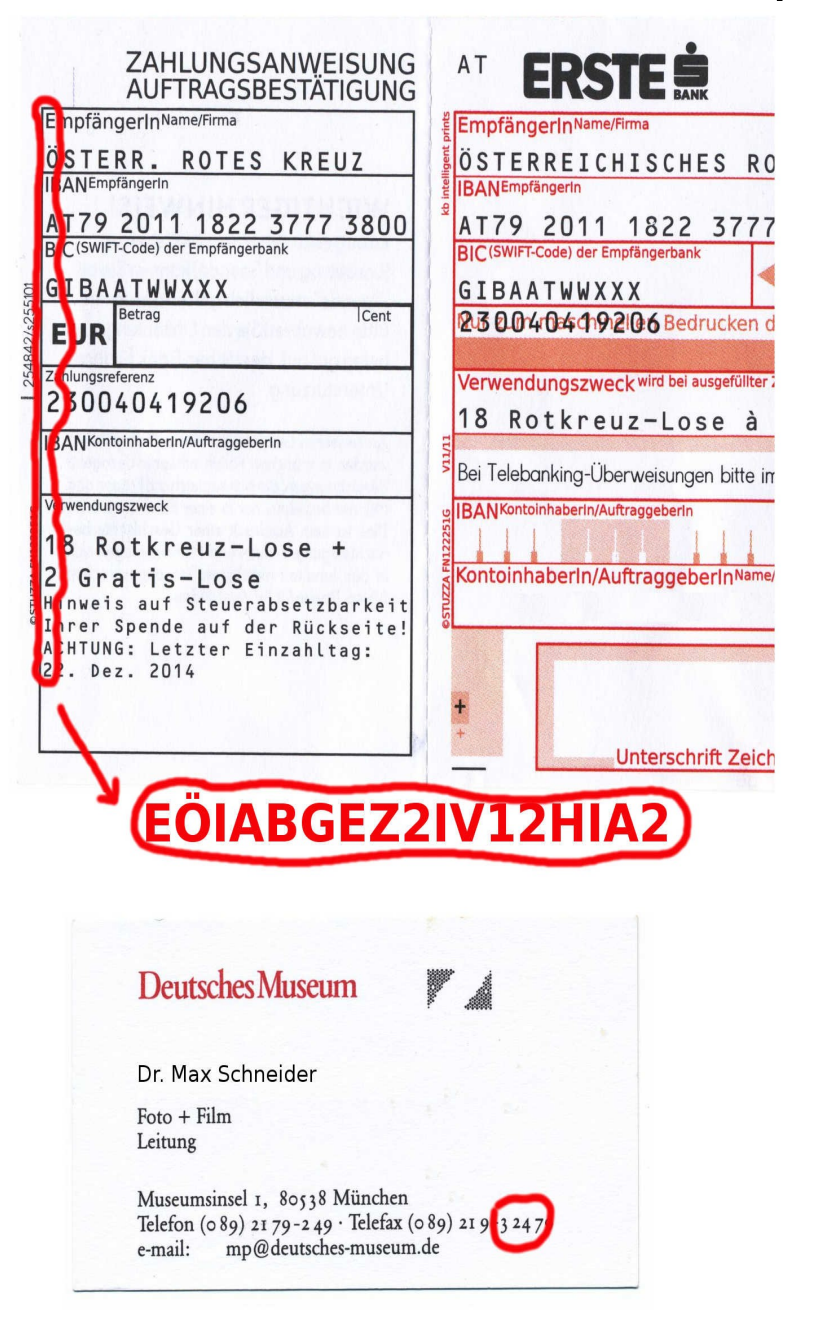

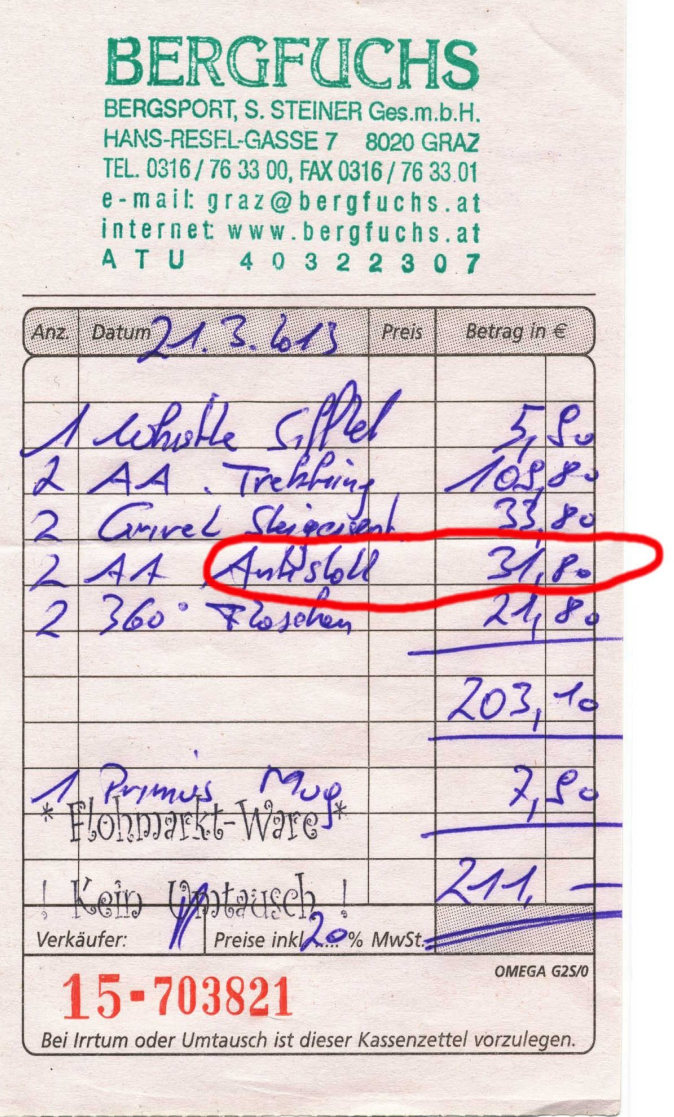

wopART4 CRYPTÖ<sup>a</sup> **https://cryptoparty.at/graz**

#### Verschleierung im Adressbuch

- PIN's: Telefonnumern aus Adressbuch:
- z.B. letzte Stellen der Faxnummer oder Durchwahl

### **Darf nicht aufällig sein!**

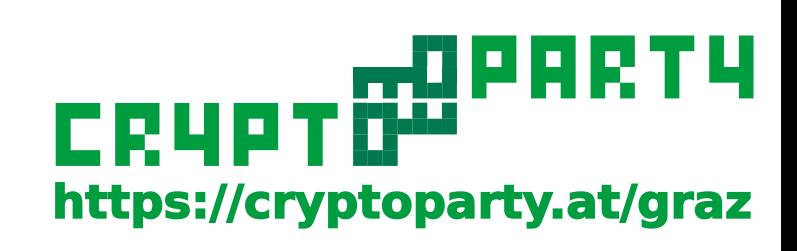

#### Passwort-Safe: KeePass

Vorteile:

- Passwortgenerator integriert
- Leicht für jede Seite ein eigenes Passwort erstellbar
- AutoType ersetzt Copy&Paste
- Kann Lesezeichen/Bookmarks ersetzen
- Sehr hohe Sicherheit da OpenSource-Produkt (Gratis verfügbar)
- Verfügbar für PC: Windows/Linux/MacOSX

Smartphones: Android, iPhone, WindowsPhone

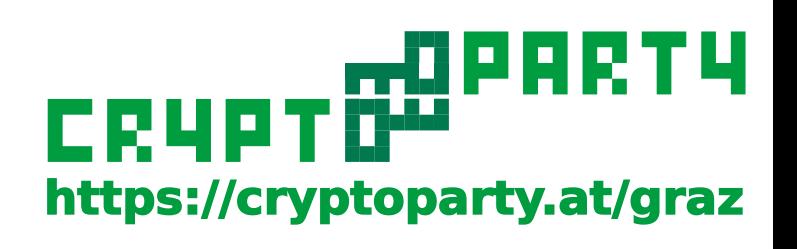

#### Passwort-Safe: KeePass / KeepassX / Keepass2Android

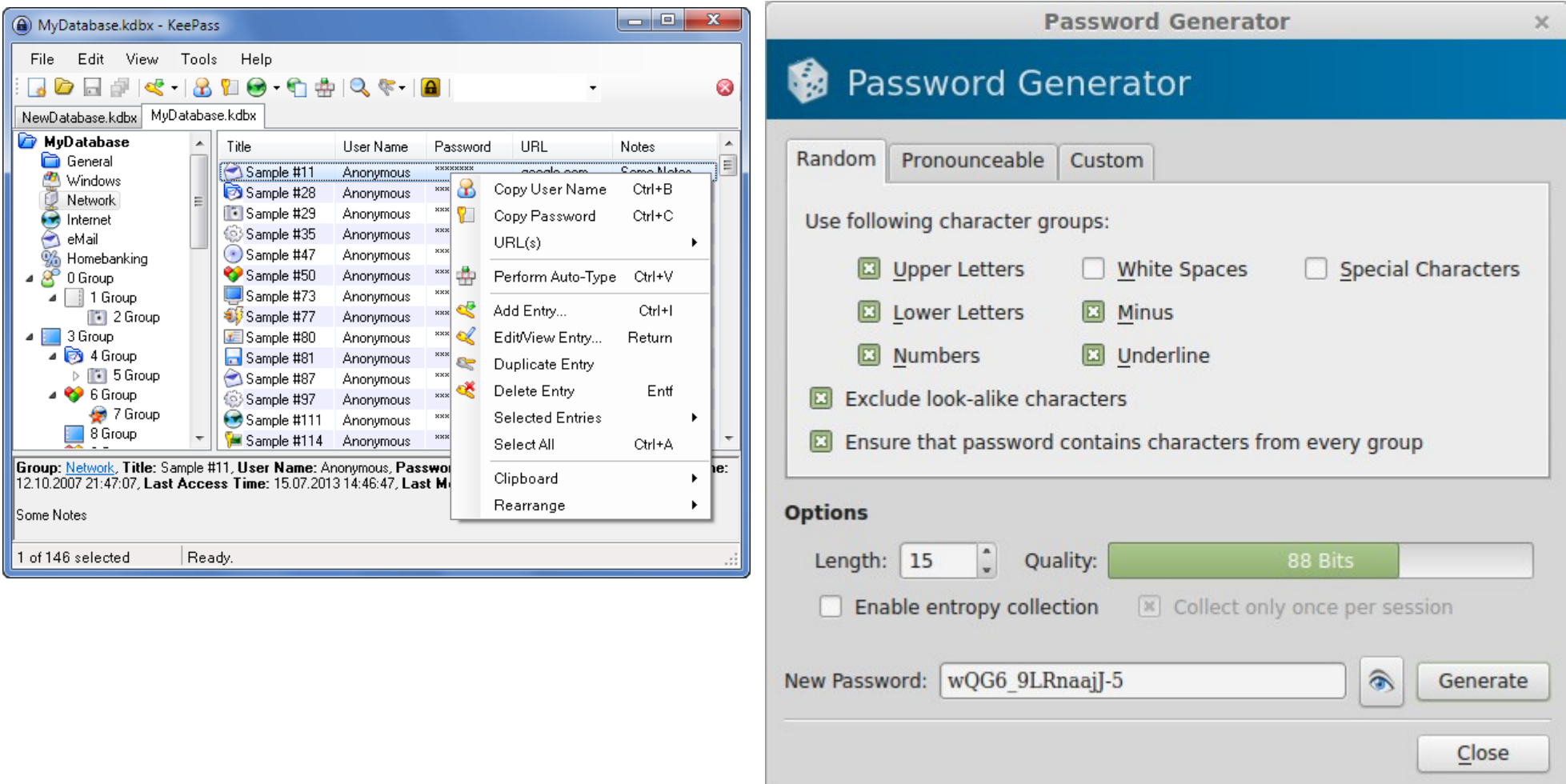

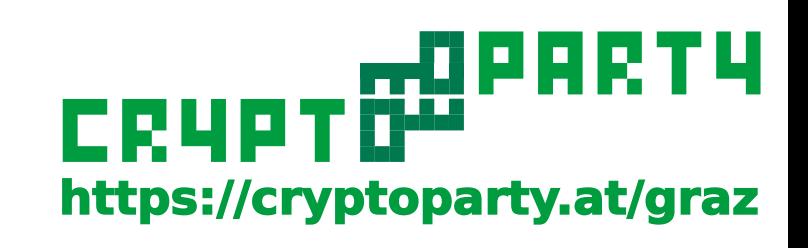

#### Passwort-Safe: KeePass / KeepassX / Keepass2Android

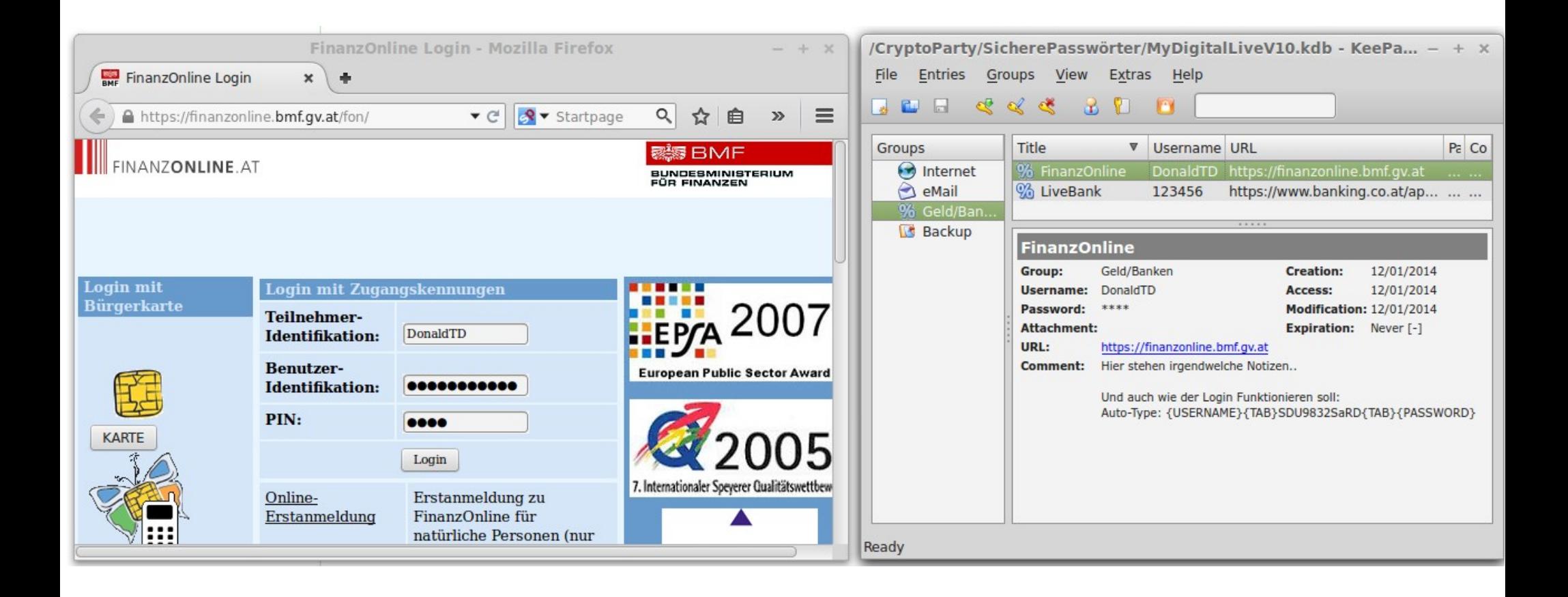

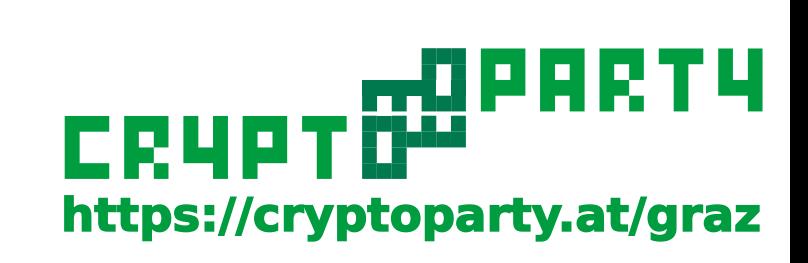

Passwort-Safe: Keepass2Android

TODO: VideoLink von Keepass2AndroidLive.mp4 (auf Youtube) Vorzeigen

Vorzeigen:

- Öffnen von verschlüsselter Passwort-Datei
- Suche
- Öffnen des Links
- AutoType einmal herzeigen
- Funktionsweise AutoType: Keyboard vernsteuern, Excel
- Custom-AutoType
- Neuen Eintrag erstellen: Passwortmanager

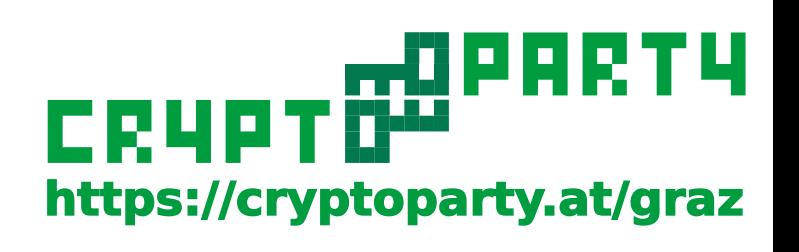

## 4.) Ein praktisches Beispiel

TODO: Kommt noch ;)

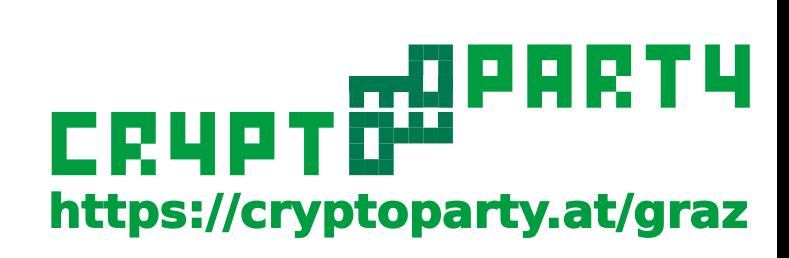

### **Schlussworte**

### Sensible Daten gehören nicht in die Cloud! Cloud ersetzt kein persönliches Backup!

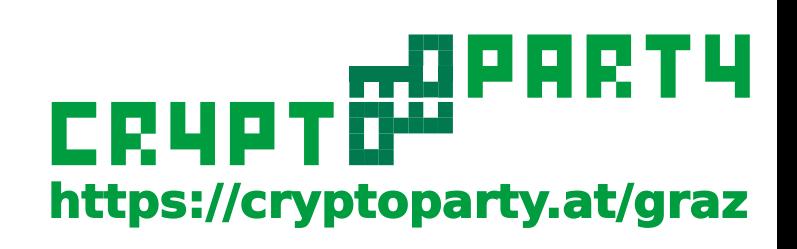